ФИО: Кудрявцев Максим Геннальевич<br>Получасть: Пророктор МИНИСТЕРСТВО СЕЛЬСКОГО ХОЗЯЙСТВА РОССИЙСКОЙ ФЕДЕРАЦИИ ФЕДЕРАЛЬНОЕ ГОСУДАРСТВЕННОЕ БЮДЖЕТНОЕ ОБРАЗОВАТЕЛЬНОЕ Дата подписания: 27.06.2023 20:38:56 УЧЕЖДЕНИЕ ВЫСШЕГО ОБРАЗОВАНИЯ 790a1a8df2525774**4P.OCCCDHACKENDbFO**CУДАРСТВЕННЫЙ АГРАРНЫЙ ЗАОЧНЫЙ УНИВЕРСИТЕТ» (ФГБОУ ВО РГАЗУ) Документ подписан простой электронной подписью Информация о владельце: Должность: Проректор по образовательной деятельности Уникальный программный ключ:

Факультет электроэнергетики и технического сервиса

# **РАБОЧАЯ ПРОГРАММА**

дисциплины

# **Компьютерные технологии в науке и производстве**

Направление подготовки 35.04.06 Агроинженерия Профиль «Эксплуатация и ремонт агротехнических систем» Форма обучения заочная Квалификация магистр Курс 1

Рассмотрена и рекомендована к использованию кафедрой электрооборудования и электротехнических систем (протокол № 4 от «02» февраля 2021 г.), методической комиссией факультета электроэнергетики и технического сервиса (протокол № 3 от «09» февраля 2021 г.)

**Составитель:** А.В. Сидоров, к.э.н., доцент кафедры электрооборудования и электротехнических систем

# **Рецензенты:**

внутренняя рецензия С.Ю. Симонов, к.э.н., доцент кафедры финансов и учета;

внешняя рецензия М.Ю. Иус, старший инженер ИП Шапоров Вадим Александрович

Рабочая программа дисциплины «Компьютерные технологии в науке и производстве» разработана в соответствии с учебным планом по направлению подготовки 35.04.06 Агроинженерия, профиль «Эксплуатация и ремонт агротехнических систем».

#### **Цели и задачи дисциплины:**

*Цель* – изучение работы и устройства средств вычислительной техники, основ организации совместной работы с использованием сетевых технологий, использования компьютерных технологий в научных исследованиях и в проектировании.

*Цель* – изучение работы и устройства средств вычислительной техники, основ организации совместной работы с использованием сетевых технологий, использования компьютерных технологий в научных исследованиях и в проектировании.

*Задачи:*

**-**сбор, обработка, анализ и систематизация научно-технической информации по теме исследования;

-выбор современного аппаратного и программного обеспечения для решения поставленной задачи;

-подготовка научно-технических отчетов, обзоров, публикаций по результатам выполненных исследований.

**2. Перечень планируемых результатов обучения по дисциплине (модулю), соотнесенных с планируемыми результатами освоения образовательной программы.**

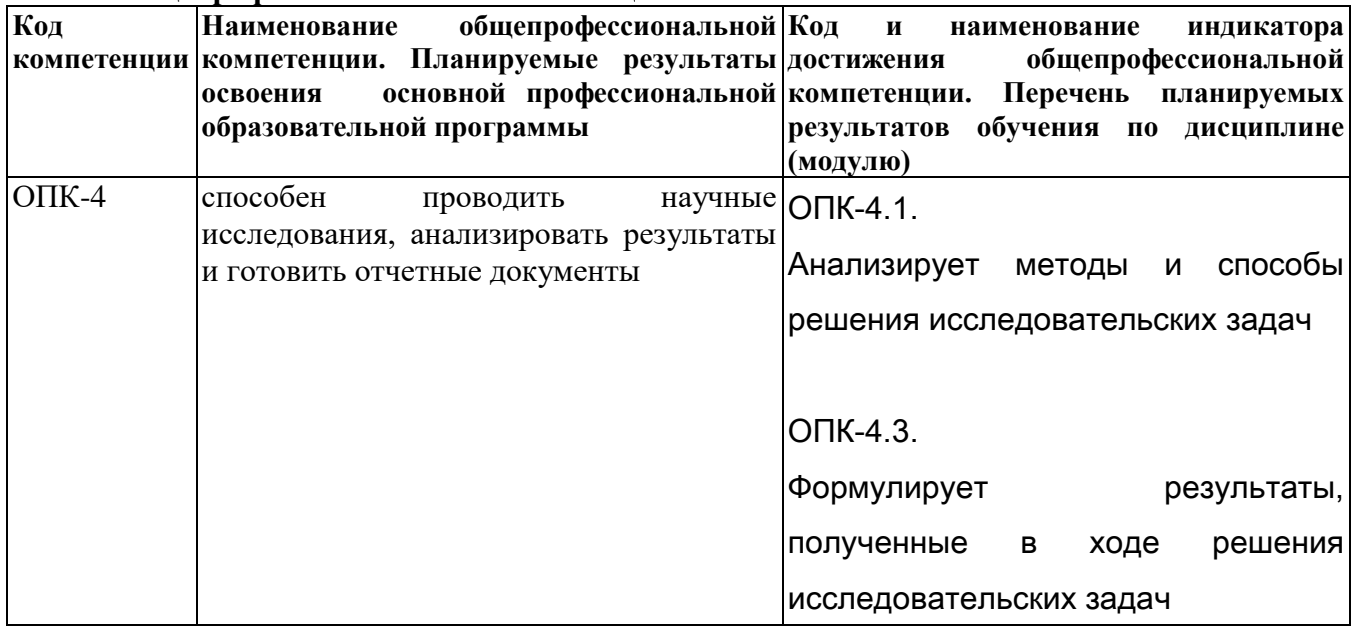

**2.2 Общепрофессиональные компетенции**

**3. Место дисциплины в структуре образовательной программы:** данная дисциплина относится к обязательной части ООП. Программа разработана для обучения магистров по направлению подготовки 35.04.06 Агроинженерия (уровень высшего образования магистратура), программы *Электрооборудование и электротехнологии, Технический сервис машин и оборудования,* преподается на 1 курсе.

## 4. Объем дисциплины и виды учебной работы

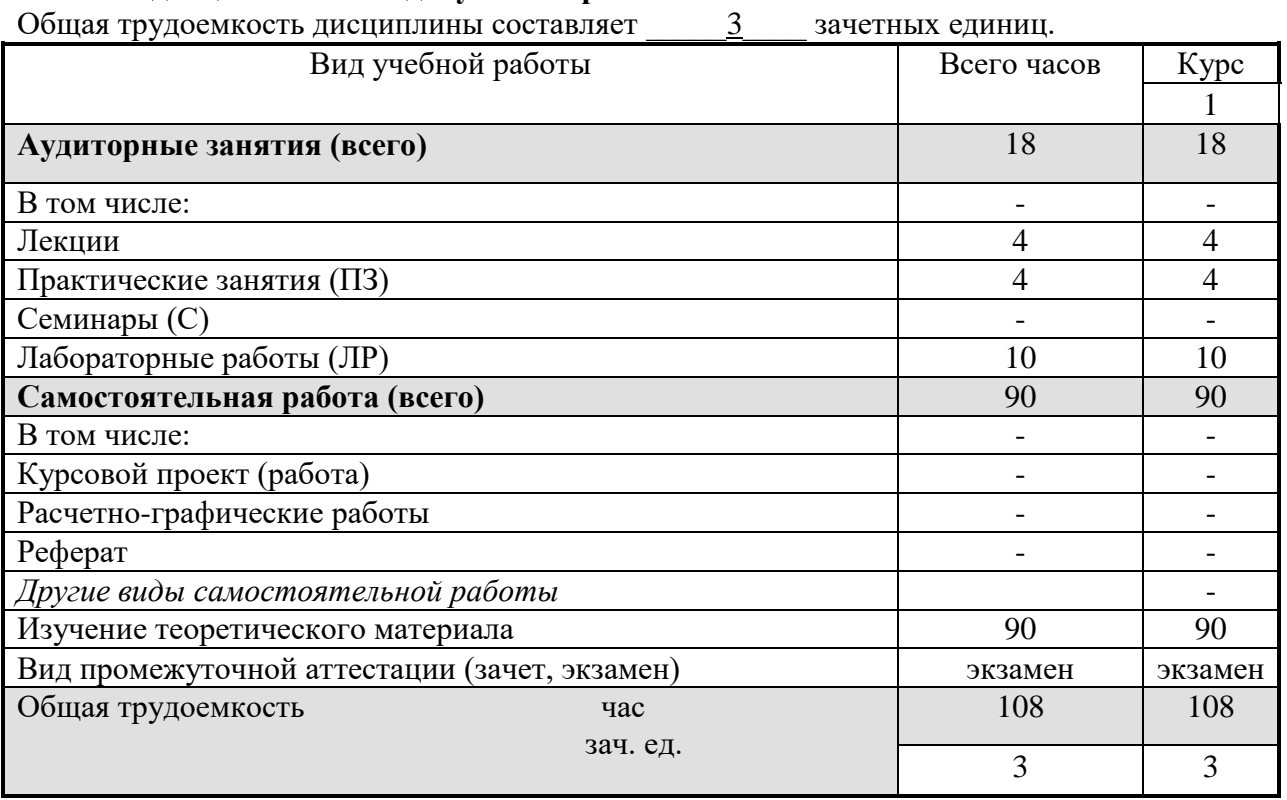

## 5. Содержание дисциплины (модуля), структурированное по темам (разделам) с указанием отведенного на них количества академических часов и видов учебных занятий.

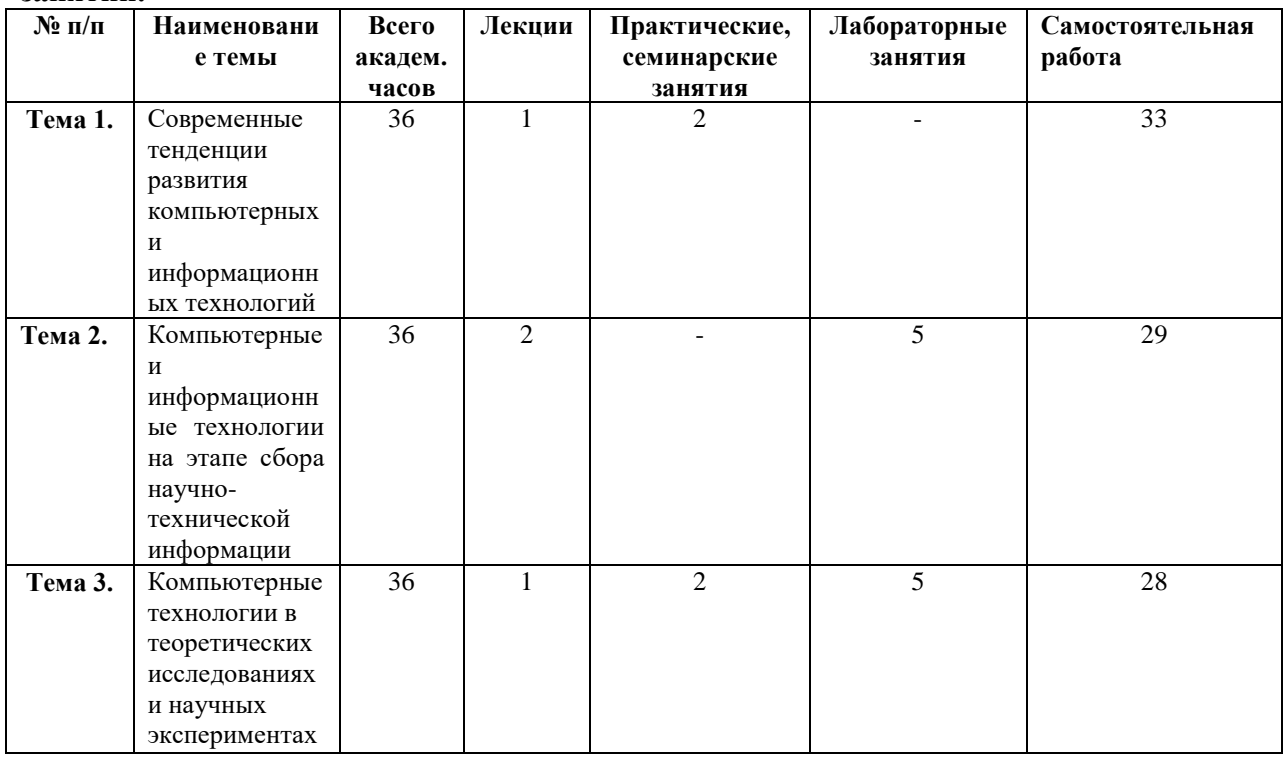

## 6. Фонд оценочных средств для проведения текущего контроля и промежуточной аттестации обучающихся по дисциплине (модулю).

## 6.1 Паспорт фонда оценочных средств по дисциплине компьютерные технологии в **HAVKE HOOMSBOACTBE**

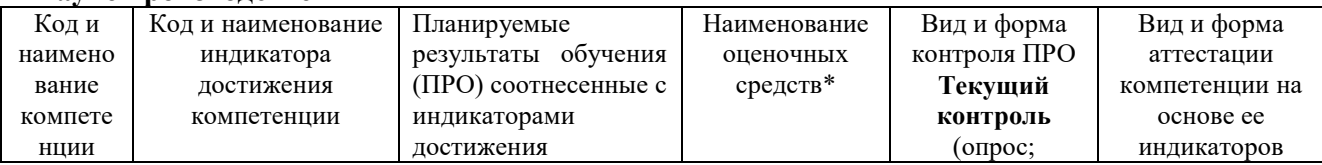

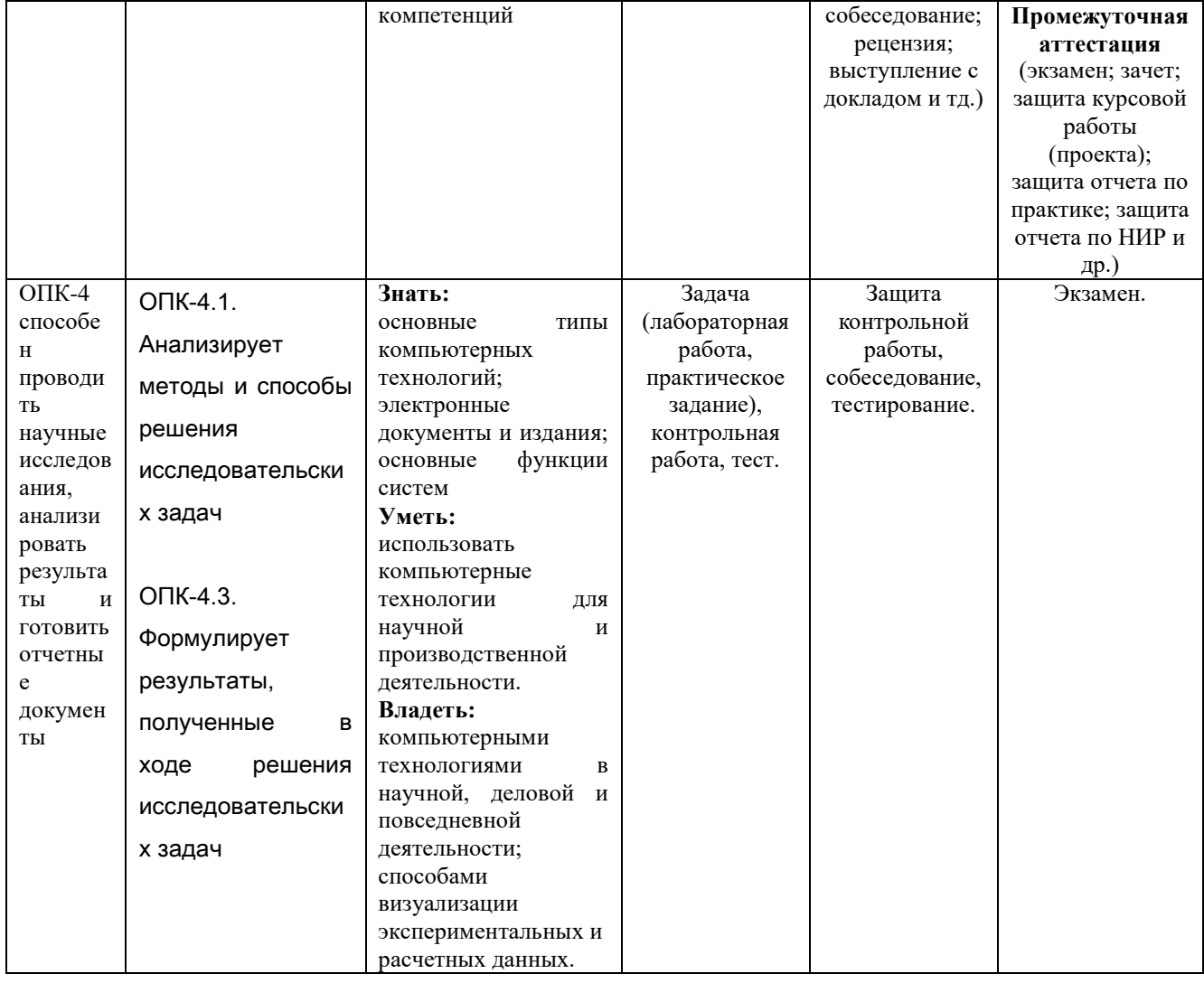

## 6.2 Краткая характеристика оценочных средств

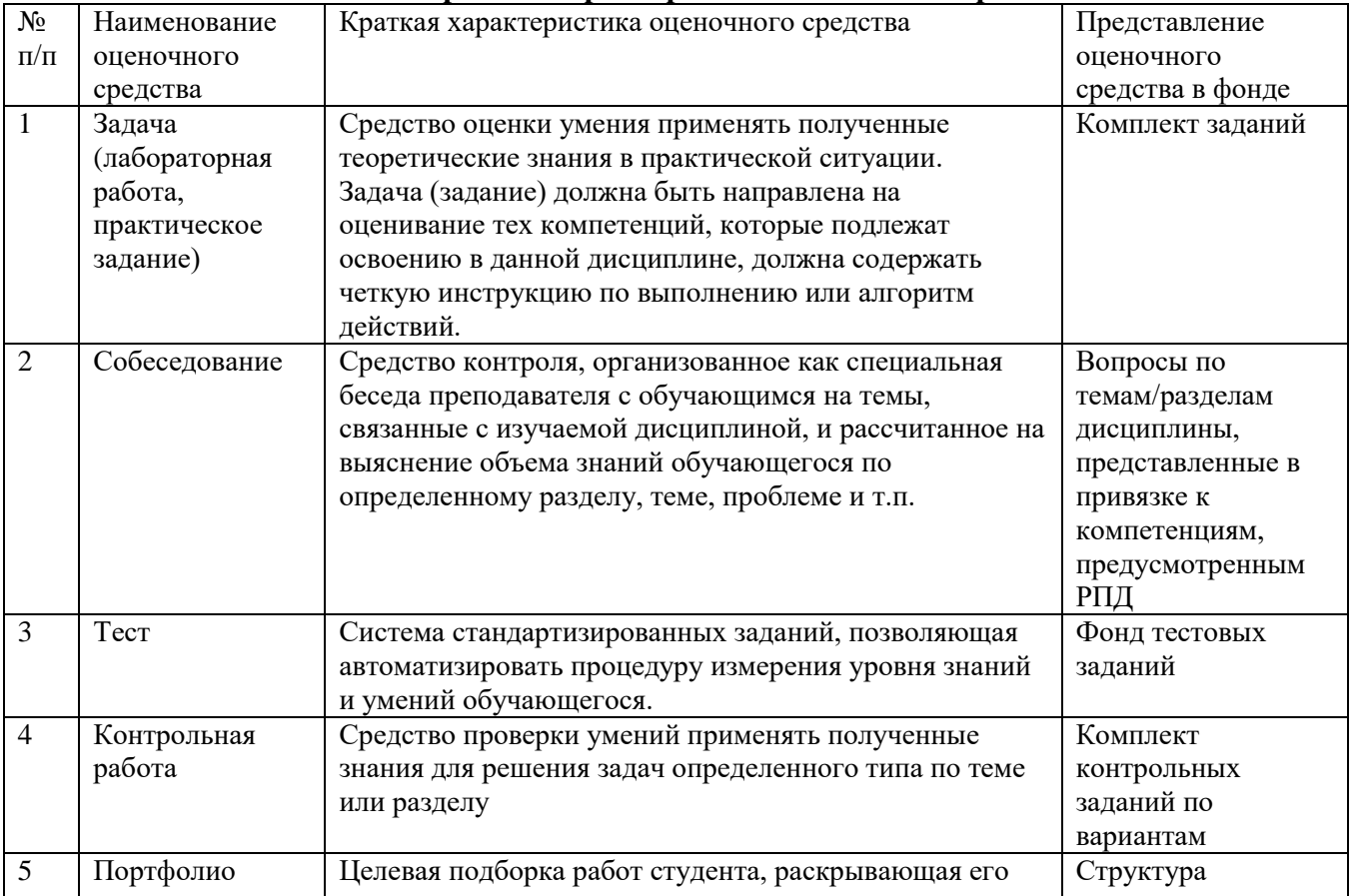

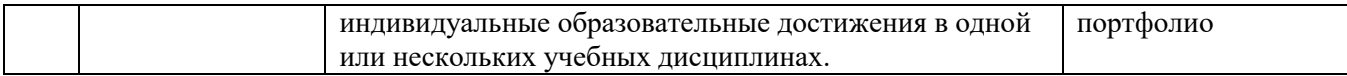

## **6.3 Критерии и шкалы для интегрированной оценки уровня сформированности компетенций**

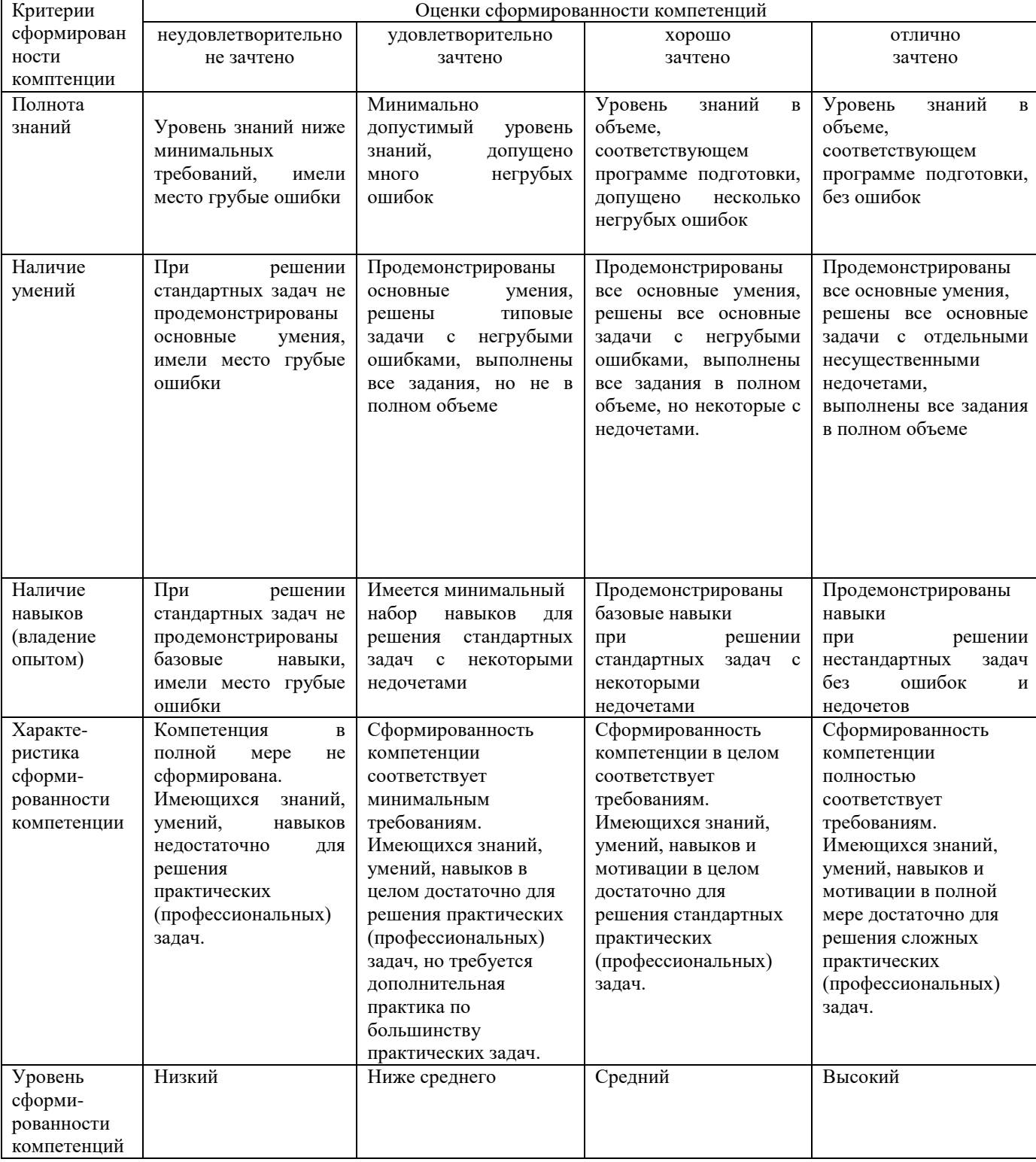

#### **Оценки сформированности компетенций при сдаче экзамена**

**6.4 Типовые контрольные задания или иные оценочные материалы, для оценки сформированности компетенций, характеризующих этапы формирования компетенций в процессе освоения образовательной программы**

**Коды компетенций: ОПК-4. Этапы формирования: лабораторные работы**

**Типовые задания и иные материалы, характеризующие этапы формирования компетенций.**

**Задания для лабораторных работ:**

## **MICROSOFT WINDOWS**

Лабораторная работа № 1 Основные приемы работы в среде MS Windows. **MICROSOFT WORD**

Лабораторная работа № 2 Создание и редактирование текстового документа.

Лабораторная работа № 3 Способы оформления текста.

Лабораторная работа № 4 Создание списков.

Лабораторная работа № 5 Создание табулированного текста.

Лабораторная работа № 6 Работа с редактором формул.

Лабораторная работа № 7 Создание графических объектов.

## **MICROSOFT EXCEL**

Лабораторная работа № 8 Создание рабочей книги.

Лабораторная работа № 9 Работа с формулами в электронных таблицах.

Лабораторная работа № 10 Расчеты в электронных таблицах.

Лабораторная работа № 11 Создание графиков и диаграмм.

## **Коды компетенций: ОПК-4**

**Этапы формирования: самостоятельная работа студента**

**Типовые задания и иные материалы, характеризующие этапы формирования компетенций.**

**Самостоятельная работа студента предусматривает выполнение контрольной работы:**

### **Примерная тематика контрольных работ.**

- 1. Информационные технологии организационного управления (корпоративные информационные технологии).
- 2. Информационные технологии в промышленности и экономике
- 3. Информационные технологии автоматизированного проектирования
- 4. Программные средства информационных технологий
- 5. Технические средства информационных технологий
- 6. Этапы эволюции информационных технологий
- 7. Геоинформационные технологии. Основные понятия
- 8. Геоинформационные системы в экологии и природопользовании
- 9. Геоинформационные системы в ведении земельных кадастров
- 10. CASE технологии
- 11. Основные стандарты мультимедиа технологий
- 12. Аппаратные средства мультимедиа технологий
- 13. Компьютерные сети. Основные понятия
- 14. Глобальные компьютерные сети
- 15. Локальные компьютерные сети
- 16. Топология локальных компьютерных сетей (шина, кольцо, звезда)
- 17. Архитектура компьютерных сетей.
- 18. Инструментальные программные средства для создания экспертных систем.
- 19. Иерархические классификационные системы
- 20. Системы автоматизированного проектирования в машиностроении
- 21. Автоматизированные системы управления технологическими процессами
- 22. Информационно- справочные системы и информационно поисковые технологии
- 23. Системы автоматизации документооборота и учета
- 24. Экспертные системы в отраслях народного хозяйства
- 25. Информационные сетевые технологии
- 26. Мультимедиа технологии. Основные понятия
- 27. Информационно справочные правовые системы (ИСПС).
- 28. Информационные технологии искусственного интеллекта
- 29. Экспертные системы. Основные понятия
- 30. Информационные технологии защиты информации
- 31. Информационные технологии в образовании
- 32. Информационные технологии в медицине
- 33. Телекоммуникационные технологии
- 34. 1 С: Бухгалтерия
- 35. Обзор современных систем автоматизированного бухгалтерского учета (САБУ)
- 36. Система управления производством «Галактика»
- 37. Информационные технологии автоматизации офиса
- 38. Информационная справочно правовая система (ИСПС) «Консультант плюс»
- 39. Услуги **INTERNET**
- 40. Каналы связи и способы доступа в **INTERNET**
- 41. Структура **INTERNET.** Руководящие органы и стандарты **INTERNET**
- 42. Средства разработки Web страниц
- 43. Современная компьютерная графика
- 44. Возможности **Adobe Photoshop**
- 45. Пакет **MathCad**
- 46. Модемы и протоколы обмена
- 47. Реклама в **INTERNET**
- 48. Сканеры и программная поддержка их работы
- 49. Проблема защиты информации в сети **INTERNET**
- 50. Современные накопители информации, используемые в вычислительной технике
- 51. Архитектура микропроцессоров семейства **INTEL**
- 52. Техническое обеспечение компьютерных сетей

## **Примеры тестовых заданий, представленных в формате «GIFT»:**

### **1.Ближе всего раскрывается смысл понятия "информация, используемая в бытовом общении" в утверждении:**

- 1. последовательность знаков некоторого алфавита;
- 2. сообщение, передаваемое в форме знаков или сигналов;
- 3. сообщение, уменьшаемое неопределенность знаний;

4. сведения об окружающем мире, воспринимаемые человеком; 5.сведения, содержащиеся в научных теориях.

### **2. Информацию, не зависящую от личного мнения, называют:**

1. достоверной; 2. актуальной; 3. объективной; 4. полезной; понятной.

### **3. По форме представления информацию можно условно разделить на следующие виды:**

- 1. социальную, политическую, экономическую, техническую, религиозную и пр.
- 2. текстовую, числовую, символьную, графическую, табличную и пр.
- 3. обыденную, производственную, техническую, управленческую
- 4. визуальную, звуковую, тактильную, обонятельную, вкусовую
- 5. математическую, биологическую, медицинскую, психологическую и пр.

## **4. Информационные системы, основанные гипертекстовых документах и мультимедиа:**

1.системы поддержки принятия решений; 2.Информационно-справочные; 3.Офисные информационные системы.

## **5. Как называется классификация, объединяющая в себе системы обработки транзакций; системы поддержки принятия решений; информационно-справочные системы; офисные информационные системы:**

1.по сфере применения; 2.По масштабу; 3.по способу организации.

**6. Выделите требования, не предъявляемые к информационным системам:** 1.эффектность; 2.гибкость; 3.надежность; 4.безопасность.

#### 7. Информационно-аналитическая система — это:

1. комплекс программ для анализа данных;

2. комплект приборов для получения справок;

3. комплекс аппаратных, программных средств, информационных ресурсов, методик.

#### 8. Информационное пространство - это:

1. набор сведений о системе или объекте;

2. совокупность информационных объектов. информационно отображающих свойства системы и протекающие в ней процессы.

#### 9. Характерным свойством информационного пространства является:

1.аморфность; 2.наличие связей между информационными объектами;  $\overline{3}$ . структурированность.

#### 10. Какое из изображений соответствует логотипу программы Microsoft Word?  $\mathbf{E}$ ,  $\mathbf{N}$ ,  $\mathbf{G}$ <sub>4</sub> $\mathbf{Z}$  $\mathbf{1}$

### 10. Сколько документов можно одновременно открыть в редакторе Word?

1. ТОЛЬКО ОДИН;

2. не более трех;

3. сколько необходимо;

4. зависит от задач пользователя и ресурсов компьютера.

11. Какая из представленных кнопок позволяет закрыть открытый документ Word?

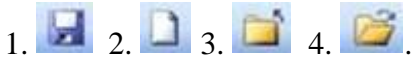

12. Комплексирование средств ВТ позволяет повысить эффективность систем обработки информации за счет чего?

1. повышения надежности;

2. снижения затрат;

3. производительности ЭВМ:

4. комплексного использования единых МОЩНЫХ вычислительных  $\mathbf{M}$ информационных ресурсов;

5.все, вместе взятые.

#### $13.$ Обучение на расстоянии с использованием учебников, персональных компьютеров и сетей ЭВМ:

1. дистанционное обучение;

2. коммуникационное обучение;

3. навигационное обучение;

4. провокационное обучение.

#### Компьютерная программа, которая работает в режиме диалога с  $14.$ пользователем, это ...

1.интерактивная программа; 2. коммуникативная программа; 3. дистрибутивная программа; 4. альтернативная программа.

## 15. Каков механизм нарушений безопасности данных приводит к нарушению нелостности данных:

1. разделение; 2. перехват; 3. модификация; 4. фальсификация.

**16. Какой сервис безопасности обеспечивает подтверждение или отрицание того, что пользователь информации именно тот, который указан:**

1.сервис аутентификации; 2.сервис обеспечения целостности; 3.сервис засекречивания данных.

#### **17. Какие методы защиты информации предусматривают разработку нормативных актов, которыми регламентируются правила использования и обработки информации ограниченного доступа:**

1.программные; 2.физические; 3.законодательные; 4.организационные.

#### **Контрольные вопросы для текущего контроля, промежуточной аттестации и самоконтроля знаний:**

**Тема 1.** Современные тенденции развития компьютерных и информационных технологий.

1. Что подразумевается под термином информационные технологии.

2. Что такое информация.

3. Основные этапы развития информационных технологий.

**Тема 2.** Компьютерные и информационные технологии на этапе сбора научнотехнической информации.

- 1. Наука как объект компьютеризации.
- 2. Что подразумевается под системой управления базами данных.
- 3. Что входит в задачи выполнения плана по реализации.

**Тема 3.** Компьютерные технологии в теоретических исследованиях и научных экспериментах.

1. Назначение программы Excel.

2. В чем заключается компьютерная поддержка теоретических исследований.

Применение программы Excel в научных исследованиях.

#### **6.5 Требования к процедуре оценивания текущего контроля и промежуточной аттестации по дисциплине.**

Система оценивания результатов обучения студентов в университете подразумевает проведение текущего контроля успеваемости и промежуточной аттестации в соответствии с утвержденными в установленном порядке учебными планами по направлениям подготовки

Для текущего контроля знаний и промежуточной аттестации обучающихся на соответствие их персональных достижений поэтапным требованиям соответствующих основных профессиональных образовательных программ создаются фонды оценочных средств, позволяющие оценить знания, умения и освоенные компетенции.

Текущий контроль знаний и умений студентов предусматривает систематическую проверку качества полученных студентами знаний, умений и навыков по всем изучаемым дисциплинам.

Формы текущего контроля знаний в межсессионный период:

- модульно-рейтинговая система с использованием тестовых инструментов информационной образовательной среды (на платформе ЭИОС);

- контрольная работа;

- отчет по лабораторным работам;

Контрольные работы студентов оцениваются по системе: «зачтено» или «не зачтено». Устное собеседование по выполненным контрольным работам проводится в межсессионный период или в период лабораторно-экзаменационной сессии до сдачи экзамена по соответствующей дисциплине.

Контрольные задания по дисциплине (контрольная работа) выполняется студентами в межсессионный период с целью оценки результатов их самостоятельной учебной деятельности.

Формы текущего контроля знаний на учебных занятиях,

- круглый стол, дискуссия

- устный, письменный опрос (индивидуальный, фронтальный).

Помимо перечисленных форм, могут быть установлены другие формы текущего контроля знаний студентов. Перечень форм текущего контроля знаний, порядок их проведения, используемые инструменты и технологии, критерии оценивания отдельных форм текущего контроля знаний устанавливаются преподавателем, ведущим дисциплину, и фиксируются в рабочей программе дисциплины.

В рамках балльно-рейтинговой системы оценки знаний студентов, действующей в университете, по результатам текущего контроля знаний студент должен набрать не менее 35 баллов и не более 60 баллов.

Промежуточная аттестация предназначена для объективного подтверждения и оценивания достигнутых результатов обучения после завершения изучения дисциплины, выполнения лабораторных и контрольной работ, а также для оценивания эффективности организации учебного процесса.

Формы промежуточной аттестации:

- Экзамен на 1 курсе.

Экзамены проводятся в формах тестирования, в том числе и компьютерного, устного и письменного опроса, по тестам или билетам, в соответствии с программой учебной дисциплины.

Рекомендуемые формы проведения экзамена:

- компьютерное тестирование.

В рамках балльно-рейтинговой системы оценки знаний студентов результаты зачетов оцениваются в 20-40 баллов.

Максимальный рейтинговый показатель по дисциплине, который может быть достигнут студентом, равен 100 баллам, который состоит из рейтингового показателя, полученного по итогам текущего контроля знаний (максимум - 60 баллов) и рейтингового показателя полученного на экзамене (максимум - 40 баллов).

**7. Материально-техническое обеспечение, необходимое для осуществления образовательного процесса по дисциплине (модулю)**

**7.1. Перечень учебных аудиторий для проведения учебных занятий, оснащенных оборудованием и техническими средствами обучения по дисциплине (модулю).**

| у теоные аудитории для запятии лекционного типа |                             |                        |                 |
|-------------------------------------------------|-----------------------------|------------------------|-----------------|
| Номер аудитории                                 | Название оборудования       | Марка                  | Количество, шт. |
| 501 (инженерный                                 | Проектор                    | SANYO PLC-XW250        |                 |
| корпус)                                         | Экран настенный<br>рулонный | <b>SimSCREEN</b>       |                 |
| 516 (инженерный                                 | Проектор                    | <b>SANYO PLC-XW250</b> |                 |
| корпус)                                         | Экран настенный<br>рулонный | <b>SimSCREEN</b>       |                 |
|                                                 |                             |                        |                 |

**Учебные аудитории для занятий лекционного типа**

#### **Учебные аудитории для лабораторных занятий**

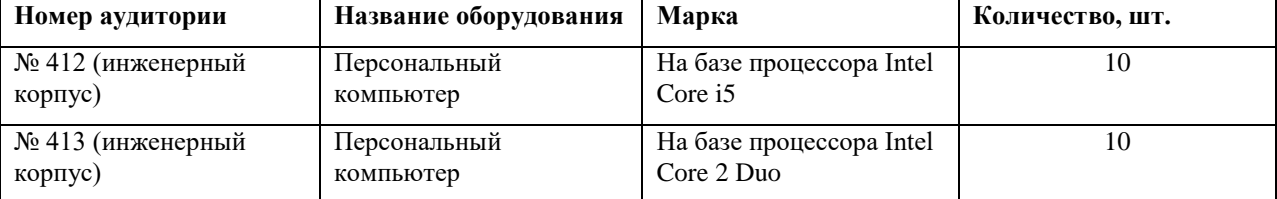

#### **Учебные аудитории для самостоятельной работы**

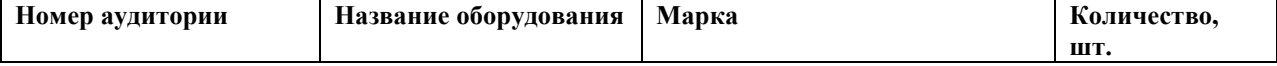

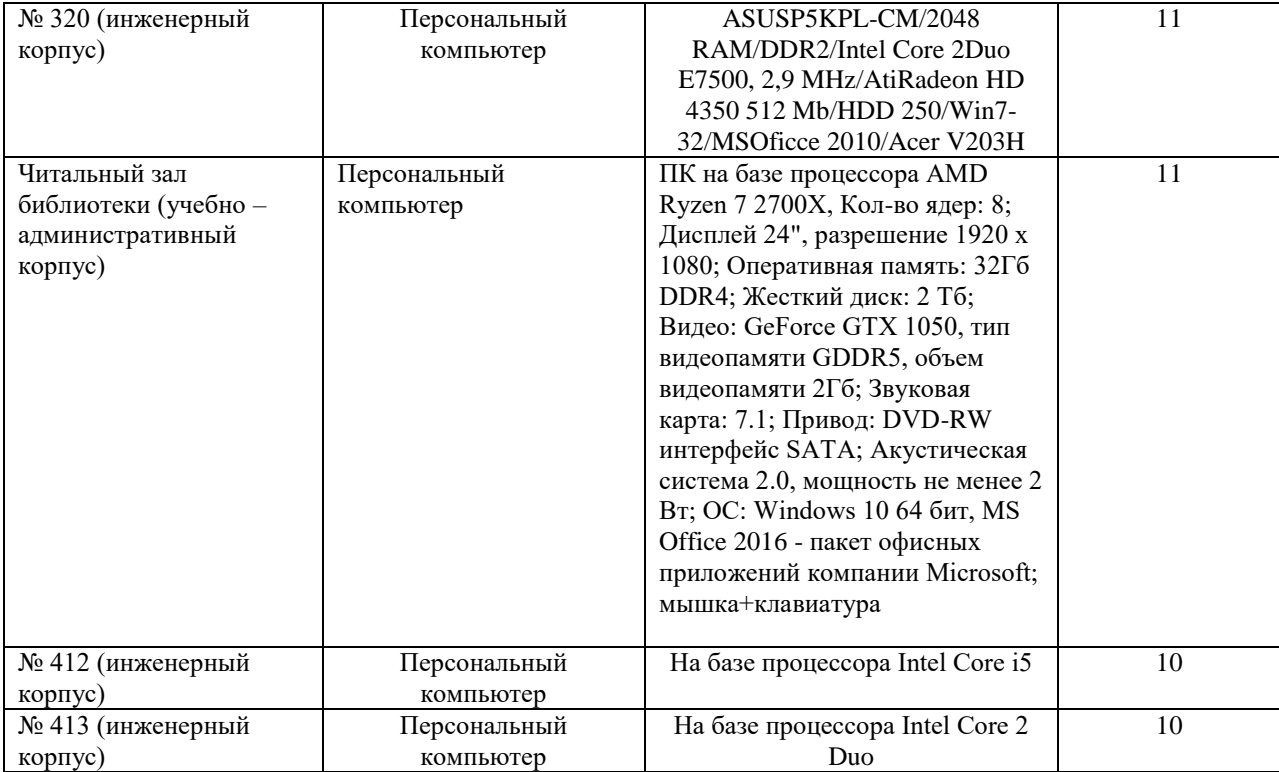

### **Учебные аудитории для групповых и индивидуальных консультаций, текущего контроля и промежуточной аттестации**

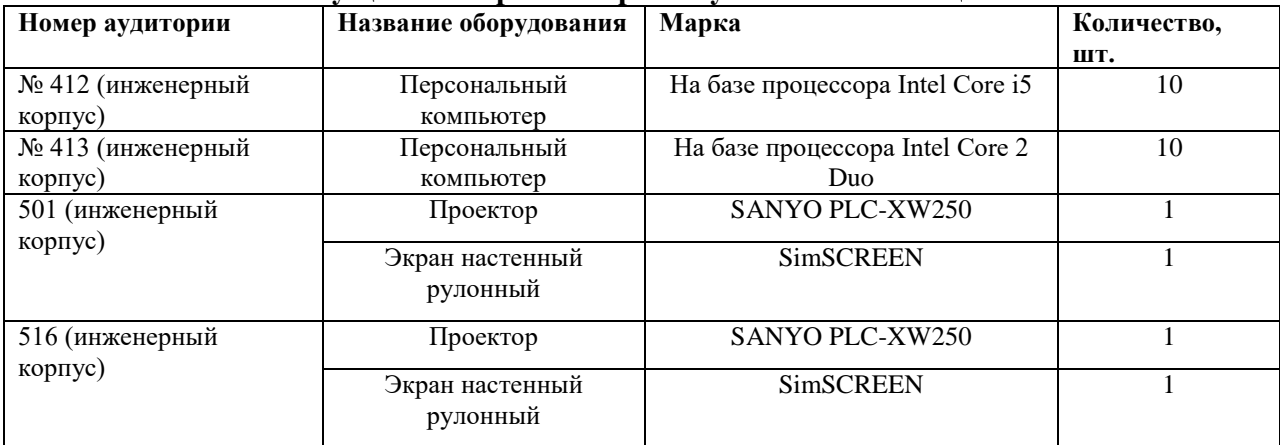

## **8. Перечень лицензионного программного обеспечения и информационных справочных систем**

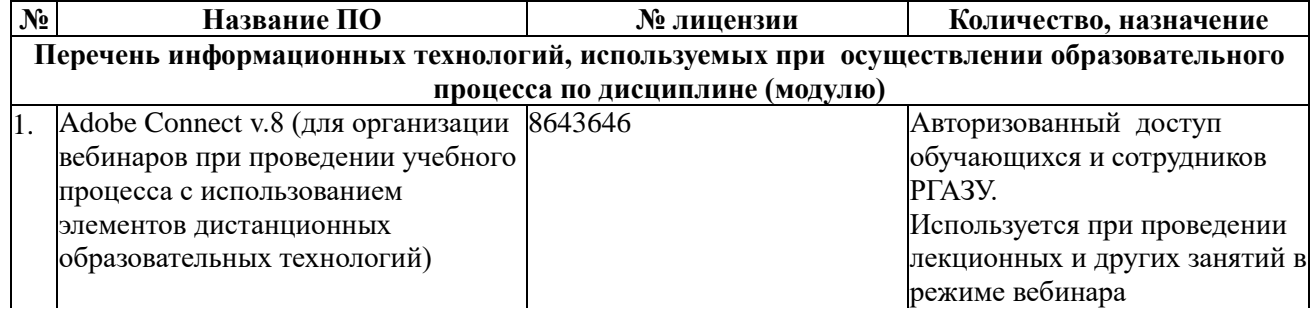

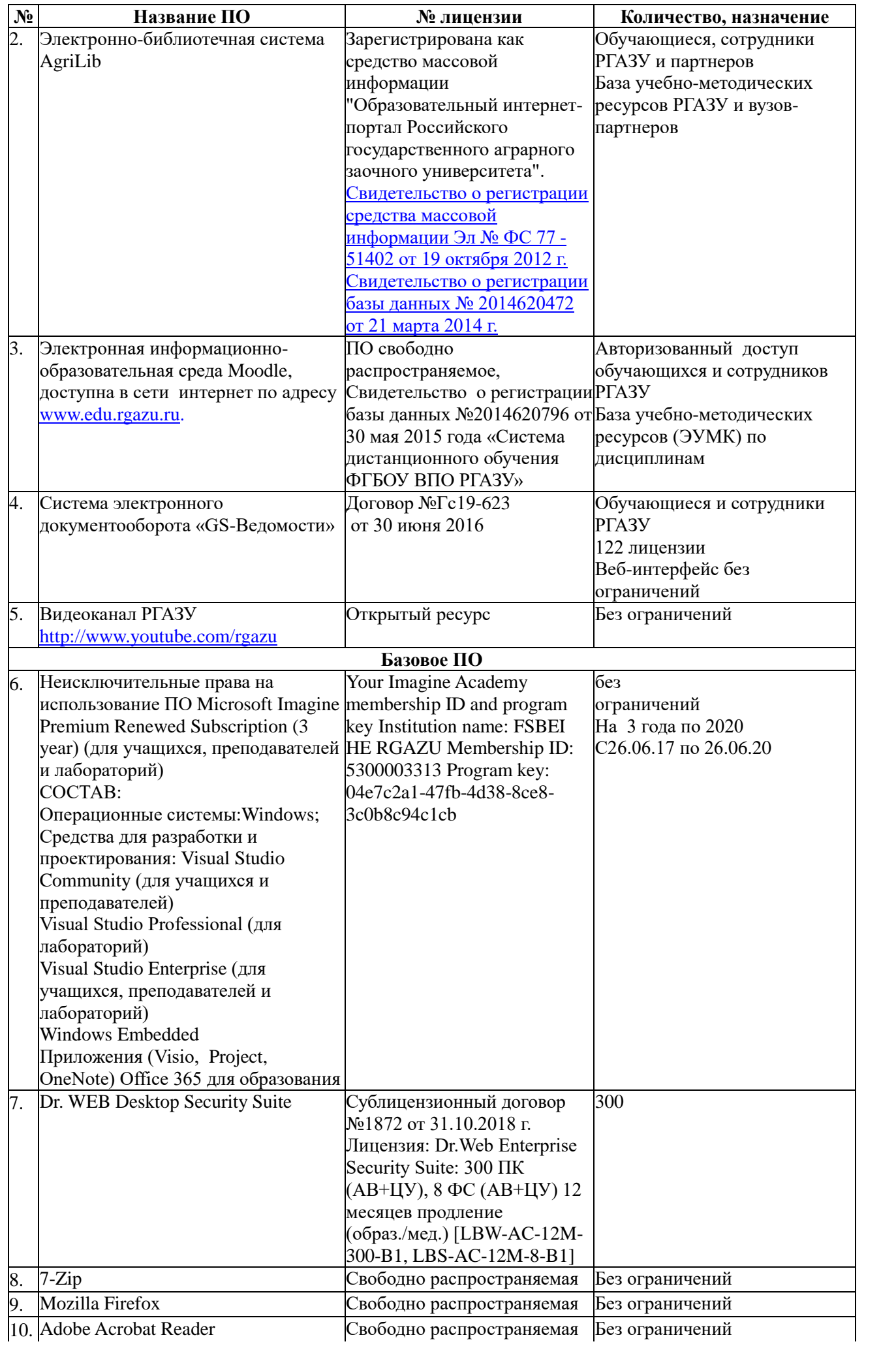

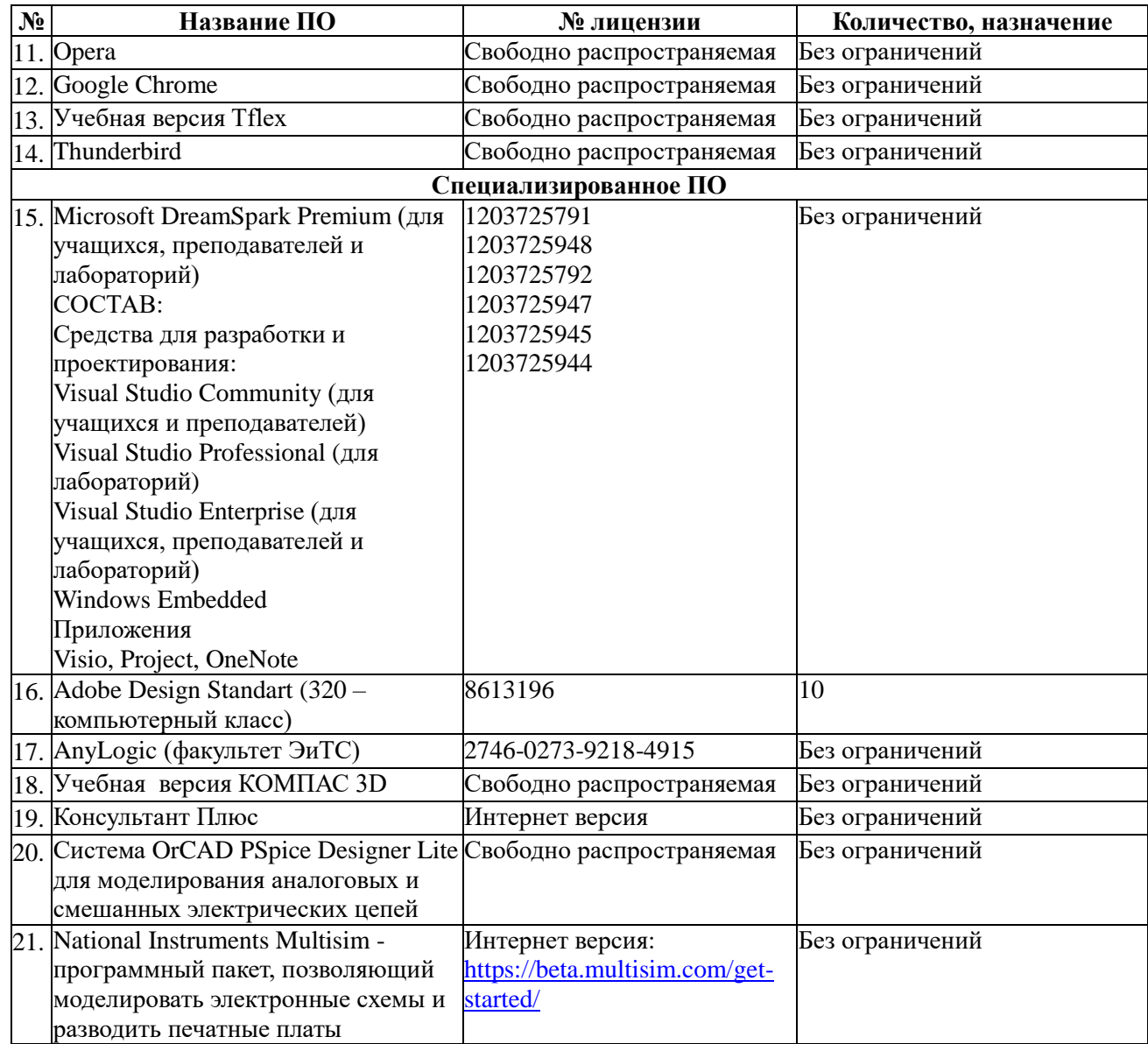

**9. Перечень учебно-методического обеспечения по дисциплине (модулю)**

## **9.1. Перечень основной учебной литературы**

**1.**Логунова, О.С. Информатика. Курс лекций : учебник / О.С. Логунова. — 2-е изд., испр. и доп. — Санкт-Петербург : Лань, 2018. — 148 с. — ISBN 978-5-8114-3266-0. — Текст : электронный // Электронно-библиотечная система «Лань» : [сайт]. — URL: https://e.lanbook.com/book/110933 (дата обращения: 14.06.2019). — Режим доступа: для авториз. пользователей.

2.Бураков, П.В. Информатика. Алгоритмы и программирование : учеб. пособие [Электронный ресурс] / П.В. Бураков, Т.Р. Косовцева. – Санкт-Петербург : СПб ГУ ИТМО, 2014. – 83 с. // [-Текст](http://ebs.rgazu.ru/index.php?q=node/3610.%20(дата%20обращения%20:10.10.2019.)%20-Текст) электронный// Элекетронно – библиотечная система «Agrilib»: сайт.-Балашиха, 2012.- URL: http://ebs.rgazu.ru/index.php?q=node/3610. (дата обращения :29.06.2019).- Режим доступа : для зарегистрир. пользователей.

3.Информационные технологии. Базовый курс : учебник / А.В. Костюк, С.А. Бобонец, А.В. Флегонтов, А.К. Черных. — 2-е изд., стер. — Санкт-Петербург : Лань, 2019. — 604 с. — ISBN 978-5-8114-4065-8. — Текст : электронный // Электронно-библиотечная система «Лань» : [сайт]. — URL:<https://e.lanbook.com/book/114686> (дата обращения: 14.06.2019). — Режим доступа: для авториз. пользователей.

**9.4. Перечень современных профессиональных баз данных и информационных справочных систем, необходимых для освоения дисциплины (модуля)**

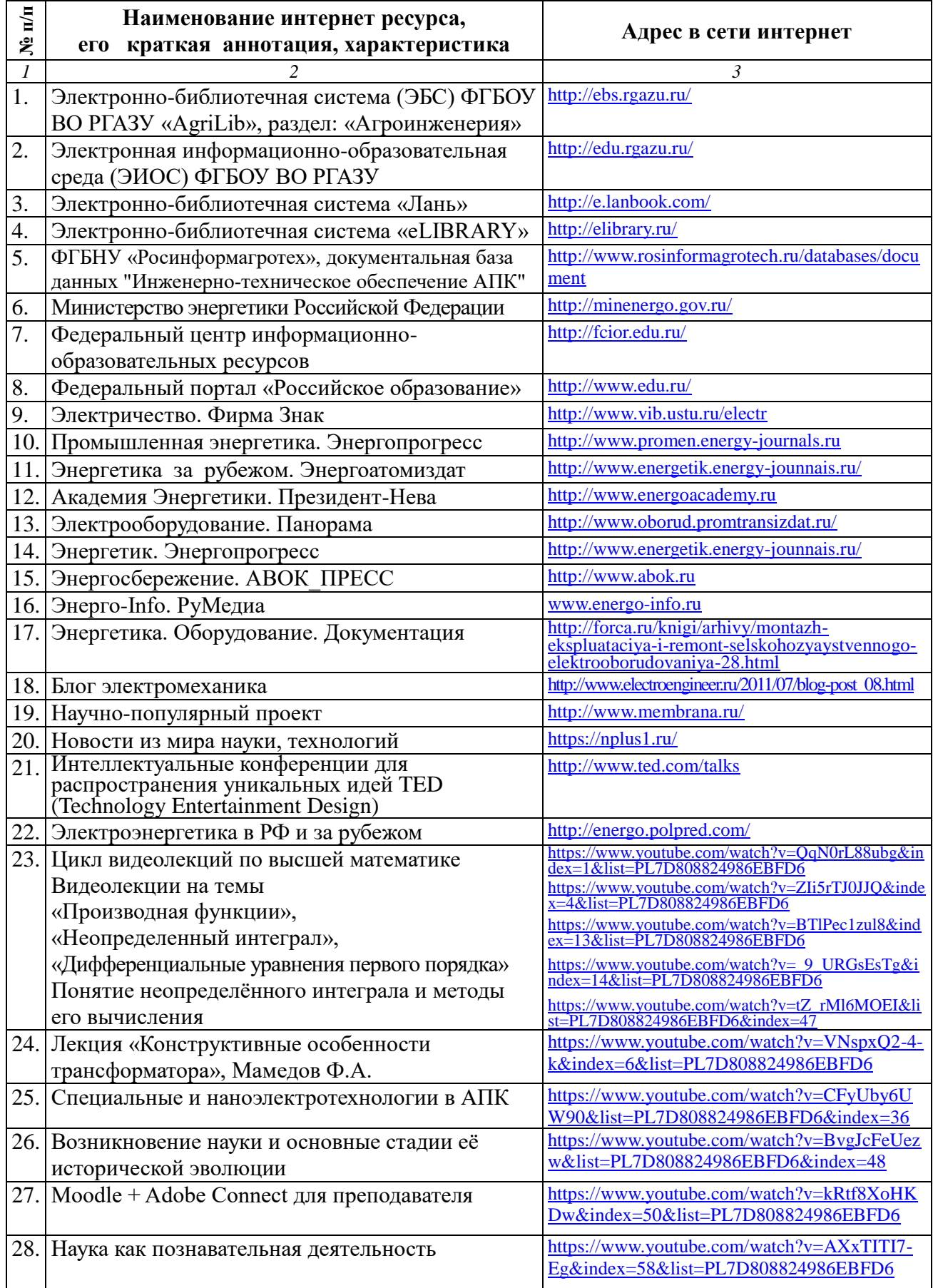

Качество образовательной деятельности и подготовки обучающихся по программе бакалавриата определяется в рамках системы внутренней оценки, а также системы внешней оценки, в которой университет принимает участие на добровольной основе.

В целях совершенствования программы бакалавриата университет при проведении регулярной внутренней оценки качества образовательной деятельности и подготовки обучающихся по программе бакалавриата привлекает работодателей и их объединения.

В рамках внутренней системы оценки качества образовательной деятельности по программе бакалавриата обучающимся предоставляется возможность оценивания условий, содержания, организации и качества образовательного процесса в целом и отдельных дисциплин (модулей) и практик.

Внешняя оценка качества образовательной деятельности по программе бакалавриата в рамках процедуры государственной аккредитации осуществляется с целью подтверждения соответствия образовательной деятельности по программе бакалавриата (магистратуры) требованиям ФГОС ВО с учетом соответствующей ПООП.

Внешняя оценка качества образовательной деятельности и подготовки обучающихся по программе бакалавриата планируется осуществляться в рамках профессиональнообщественной аккредитации, проводимой уполномоченными организациями, либо авторизованными национальными профессионально-общественными организациями, входящими в международные структуры, с целью признания качества и уровня подготовки выпускников, освоивших программу бакалавриата, отвечающими требованиям профессиональных стандартов, требованиям рынка труда к специалистам соответствующего профиля.

### **11. Особенности организации образовательного процесса по дисциплине (модулю) для инвалидов и лиц с ограниченными возможностями здоровья**

Реализация дисциплины для лиц с ограниченными возможностями здоровья осуществляется с учетом особенностей психофизического развития, индивидуальных возможностей и состояния здоровья таких обучающихся.

Для адаптации программы освоения дисциплины используются следующие методы:

- для лиц с нарушениями слуха используются методы визуализации информации (презентации, использование компьютера для передачи текстовой информации интерактивная доска, участие сурдолога и др);

- для лиц с нарушениями зрения используются такие методы, как увеличение текста, картинок (в программах Windows), программы-синтезаторы речи, в том числе в ЭБС звукозаписывающие устройства (диктофоны), компьютеры с соответствующим программным аппаратным обеспечением и портативные компьютеризированные устройства.

Для маломобильных групп населения имеется необходимое материальнотехнические обеспечение (пандусы, оборудованные санитарные комнаты, кнопки вызова персонала, оборудованные аудитории для лекционных и практических занятий) возможно применение ассистивных технологий и средств.

Форма проведения текущего контроля и промежуточной аттестации для инвалидов и лиц с ограниченными возможностями здоровья устанавливается с учетом индивидуальных психифизических особенностей (устно, письменно на бумаге, письменно на компьютере в форме тестирования и т.п.), при необходимости выделяется дополнительное время на подготовку и предоставляются необходимые технические средства.

# **ЛИСТ ИЗМЕНЕНИЙ**

в рабочей программе дисциплины (*модуле*) \_\_\_\_\_\_\_\_\_\_\_\_\_\_\_\_\_\_\_\_\_\_\_\_\_\_\_\_\_\_\_\_\_\_

(*название дисциплины*)

по направлению подготовки\_\_\_\_\_\_\_\_\_\_\_\_\_\_\_\_\_\_\_\_\_\_\_\_\_\_\_\_\_\_\_\_\_\_\_\_\_\_\_\_\_\_\_\_\_\_\_ направленности/профилю

на 20\_\_/20\_\_учебный год

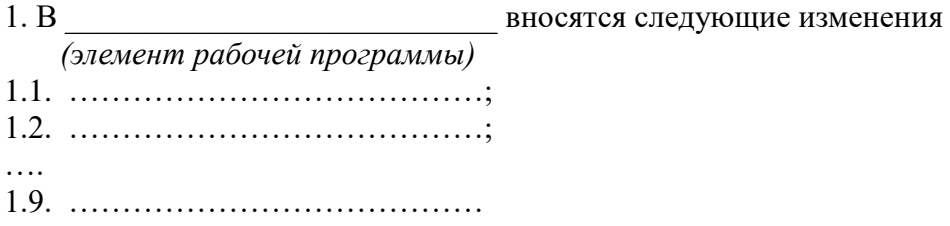

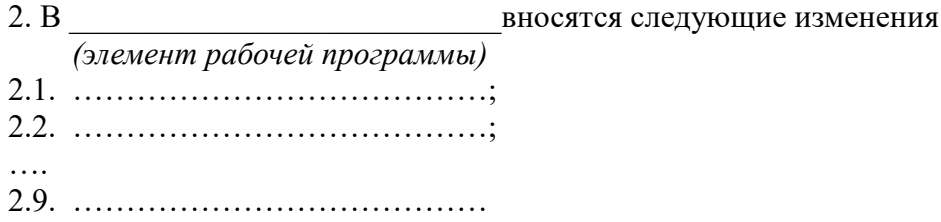

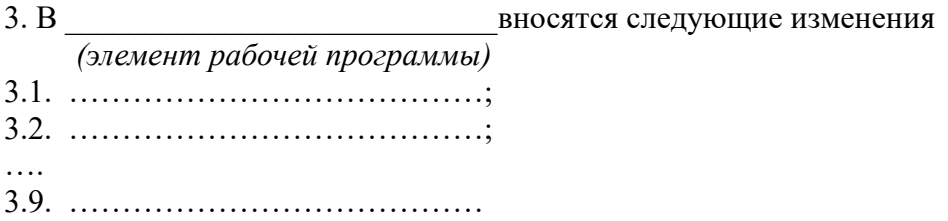

Составитель подпись расшифровка подписи

дата

Составитель: к.т.н., доцент А.В. Сидоров

Рассмотрена на заседании кафедры электрооборудования и электротехнических систем, протокол № 10 «28» июня 2019 г.

Заведующий кафедрой **Алигер В.М. Расторгуев** 

Одобрена методической комиссией факультета электроэнергетики и технического сервиса, протокол № 1 «27» августа 2019 г.

Председатель методической комиссии факультета электроэнергетики и технического сервиса  $\sqrt{24}$  О.А. Липа

И.о. начальника управления по информационным технологиям, дистанционному обучению и региональным связям  $\overline{\smash{\bigoplus}}$  А.В. Закабунин «27» августа 2019 г.

Директор научной библиотеки  $\frac{q_{\gamma}}{q_{\gamma}}$  Я.В. Чупахина «27» августа 2019 г.